«DONNEES Disque

Dur:Exemples:Etiquettes de

publipostage:Fichier d'adresses»

«titre» «prénom» «nom» «SI sociét黫société»

«FINSI»«rue»

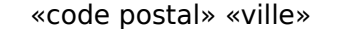

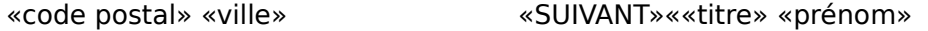

«nom»

«SI sociét黫société»

«FINSI»«rue»

«code postal» «ville»

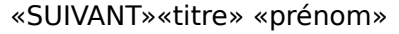

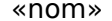

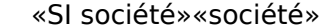

«FINSI»«rue»

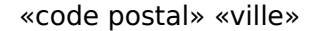